Министерство науки и высшего образования Российской Федерации Федеральное государственное бюджетное образовательное учреждение высшего образования «Комсомольский-на-Амуре государственный университет»

> **УТВЕРЖДАЮ** Декан факультета Факультет кадастра и строительства  $\overline{\phantom{a}}$  Сысоев О.Е. an (Sem yellow) 2021 г.

# РАБОЧАЯ ПРОГРАММА ДИСЦИПЛИНЫ

«Компьютерные технологии в землеустройстве и в кадастрах»

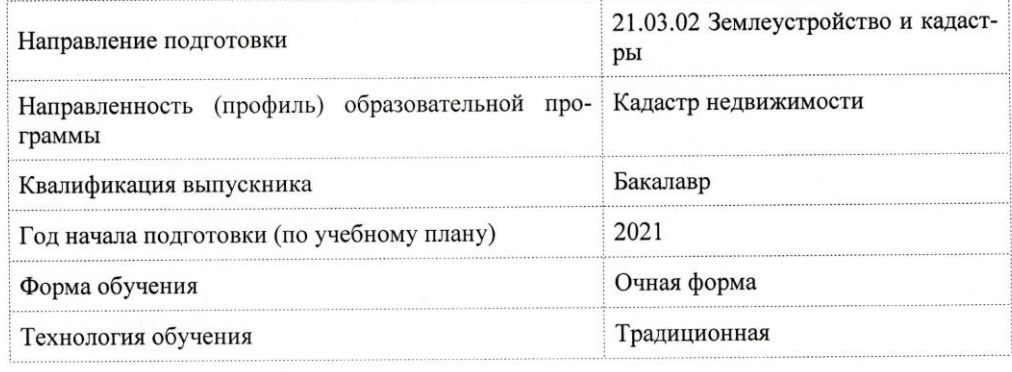

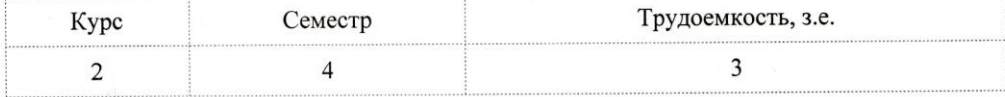

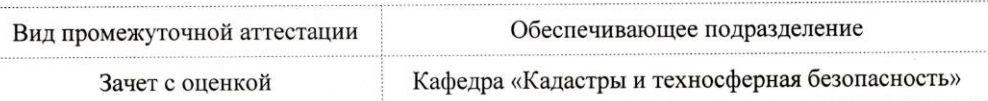

Комсомольск-на-Амуре 2021

Разработчик рабочей программы:

Доцент, Доцент, Кандидат технических наук

.<br>Зайков В.И

## СОГЛАСОВАНО:

Заведующий кафедрой.

Кафедра «Кадастры и техносферная безопасность»

Муллер Н.В.

 $\overline{c}$ 

### **1 Введение**

Рабочая программа и фонд оценочных средств дисциплины «Компьютерные технологии в землеустройстве и в кадастрах» составлены в соответствии с требованиями федерального государственного образовательного стандарта, утвержденного приказом Минобрнауки Российской Федерации от 12.08.2020 № 978, и основной профессиональной образовательной программы подготовки «Кадастр недвижимости» по направлению подготовки «21.03.02 Землеустройство и кадастры».

Практическая подготовка реализуется на основе:

Профессиональный стандарт 10.001 «СПЕЦИАЛИСТ В СФЕРЕ КАДАСТРОВОГО УЧЕТА».

Обобщенная трудовая функция: A Ведение и развитие пространственных данных государственного кадастра недвижимости.

НУ-2 Использовать современные средства вычислительной техники, коммуникаций и связи, НУ-3 Использовать современные средства вычислительной техники, работать в информационно-телекоммуникационной сети "Интернет", НУ-4 Использовать современные средства вычислительной техники, коммуникаций и связи.

Профессиональный стандарт 10.001 «СПЕЦИАЛИСТ В СФЕРЕ КАДАСТРОВОГО УЧЕТА».

Обобщенная трудовая функция: A Ведение и развитие пространственных данных государственного кадастра недвижимости.

НУ-2 Использовать современные средства вычислительной техники, коммуникаций и связи, НУ-3 Использовать современные средства вычислительной техники, работать в информационно-телекоммуникационной сети "Интернет", НУ-4 Использовать современные средства вычислительной техники, коммуникаций и связи.

Профессиональный стандарт 10.001 «СПЕЦИАЛИСТ В СФЕРЕ КАДАСТРОВОГО УЧЕТА».

Обобщенная трудовая функция: A Ведение и развитие пространственных данных государственного кадастра недвижимости.

НУ-2 Использовать современные средства вычислительной техники, коммуникаций и связи, НУ-3 Использовать современные средства вычислительной техники, работать в информационно-телекоммуникационной сети "Интернет", НУ-4 Использовать современные средства вычислительной техники, коммуникаций и связи.

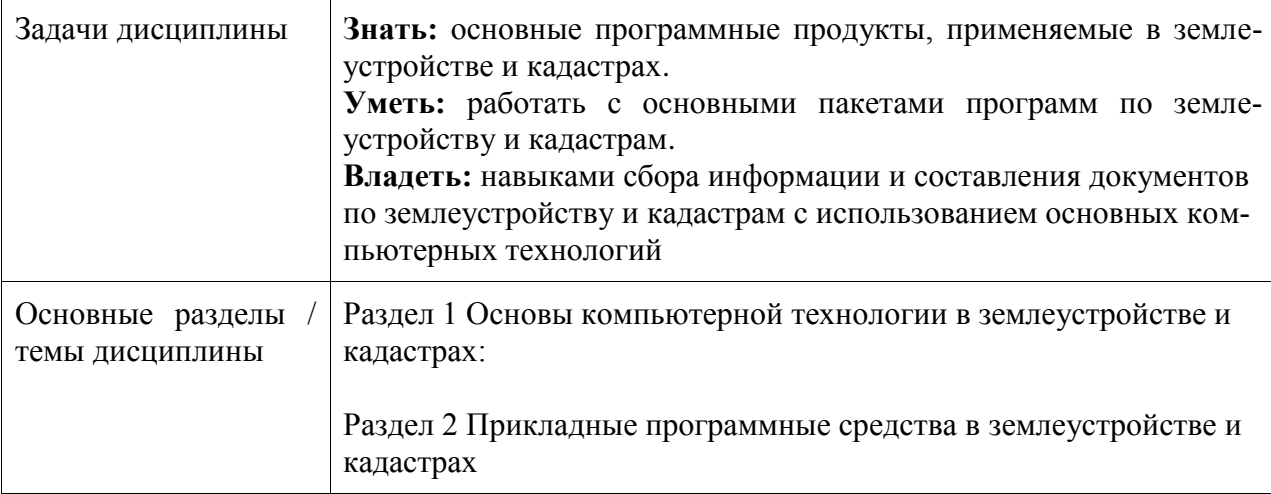

## **2 Перечень планируемых результатов обучения по дисциплине (модулю), соотнесенных с индикаторами достижения компетенций**

Процесс изучения дисциплины «Компьютерные технологии в землеустройстве и в кадастрах» направлен на формирование следующих компетенций в соответствии с ФГОС ВО и основной образовательной программой (таблица 1):

| Код и наименование<br>компетенции                                                                                                    | компетенции и индикаторы их достижения<br>Индикаторы достижения                                                                                                    | Планируемые результаты<br>обучения по дисциплине                                                                                                    |  |
|----------------------------------------------------------------------------------------------------|----------------------------------------------------------------------------------------------------|----------------------------------------------------------------------------------------------------|--|
| Профессиональные                                                                                                    |                                                                                                    |                                                                                                    |  |
| ПК-1 Способен к веде-<br>нию и развитию про-<br>странственных баз дан-<br>ных государственного<br>кадастра недвижимости                                                   | ПК-1.1 Знает порядок форми-<br>рования информационной ба-<br>зы о границах объектов зем-<br>леустройства, зонах с особы-<br>ми условиями использования<br>территорий<br>ПК-1.2 Умеет формировать<br>базу пространственных дан-<br>ных по результатам ком-<br>плексного изучения террито-<br>рий и информационного вза-<br>имодействия<br>ПК-1.3 Владеет навыками<br>внесения сведений, посту-<br>пивших в порядке информа-<br>ционного взаимодействия, о<br>границах объектов земле-<br>устройства, зонах с особыми<br>условиями использования<br>территорий | Знает порядок формирования<br>информационной базы о гра-<br>ницах объектов землеустрой-<br>ства, зонах с особыми усло-<br>виями использования терри-<br>торий<br>Умеет формировать базу про-<br>странственных данных по ре-<br>зультатам комплексного изу-<br>чения территорий и инфор-<br>мационного взаимодействия<br>Владеет навыками внесения<br>сведений, поступивших в по-<br>рядке информационного вза-<br>имодействия, о границах объ-<br>ектов землеустройства, зонах<br>с особыми условиями исполь-<br>зования территорий |  |
| Общепрофессиональные                                                                                                    |                                                                                                    |                                                                                                    |  |
| ОПК-9 Способен пони-<br>мать принципы работы<br>современных информа-<br>ционных технологий и<br>использовать их для ре-<br>шения задач профессио-<br>нальной деятельности | ОПК-9.1 Знает принципы ра-<br>боты современных информа-<br>ционных технологий, приме-<br>няемых в профессиональной<br>деятельности<br>ОПК-9.2 Умеет использовать<br>современные информацион-<br>ные технологии для решения<br>задач профессиональной дея-<br>тельности<br>ОПК-9.3 Владеет современ-<br>ными информационно-<br>коммуникационными и ин-<br>теллектуальными технологи-<br>ями, программно-<br>техническими платформами<br>для решения профессиональ-<br>ных задач                                                                               | Знание принципа работы со-<br>временных информационных<br>технологий, применяемых в<br>профессиональной деятель-<br>ности<br>Умение использовать совре-<br>менные информационные<br>технологии для решения за-<br>дач профессиональной дея-<br>тельности<br>Владение современными ин-<br>формационно-<br>коммуникационными и ин-<br>теллектуальными технологи-<br>ями, программно-<br>техническими платформами<br>для решения профессиональ-<br>ных задач                                                                           |  |

Таблина 1 – Компетенции и инликаторы их лостижения

## **3 Место дисциплины (модуля) в структуре образовательной программы**

Дисциплина «Компьютерные технологии в землеустройстве и в кадастрах» изучается на 2 курсе, 4 семестре.

Дисциплина входит в состав блока 1 «Дисциплины (модули)» и относится к базовой части.

Знания, умения и навыки, сформированные при изучении дисциплины «Компьютерные технологии в землеустройстве и в кадастрах», будут востребованы при изучении последующих дисциплин: «Кадастр недвижимости», «Б1.В.ДВ.02.01 Географические информационные системы», «Б1.В.ДВ.02.02 Информационные системы в кадастре», «Производственная практика (технологическая практика), 6 семестр», «Производственная практика (технологическая практика), 8 семестр», «Производственная практика (преддипломная практика)».

Дисциплина «Компьютерные технологии в землеустройстве и в кадастрах» в рамках воспитательной работы направлена на формирование у обучающихся чувства ответственности, умения аргументировать, самостоятельно мыслить, развивает профессиональные умения ответственность за выполнение учебно-производственных заданий.

## **4 Объем дисциплины (модуля) в зачетных единицах с указанием количества академических часов, выделенных на контактную работу обучающихся с преподавателем (по видам учебных занятий) и на самостоятельную работу обучающихся**

Общая трудоемкость (объем) дисциплины составляет 3 з.е., 108 акад. час.

Распределение объема дисциплины (модуля) по видам учебных занятий представлено в таблице 2.

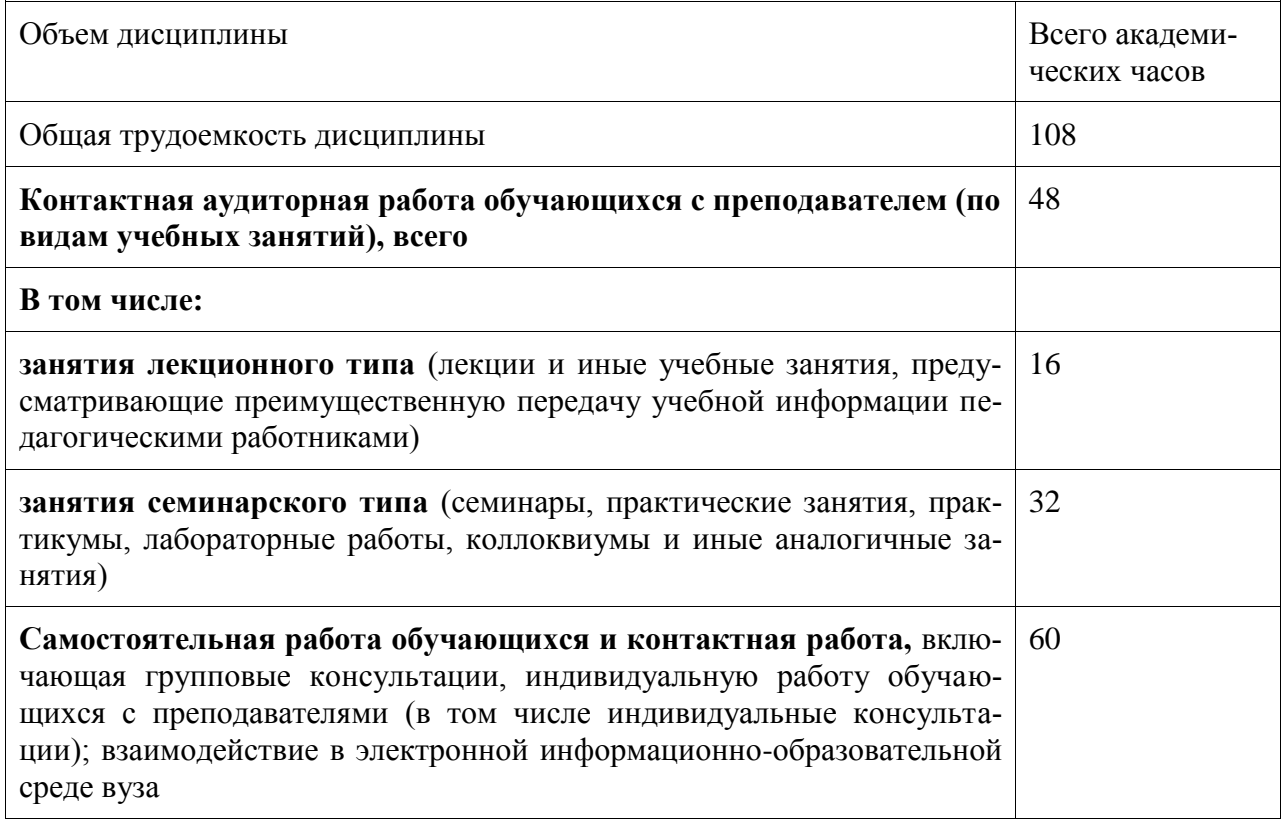

Таблица 2 – Объем дисциплины (модуля) по видам учебных занятий

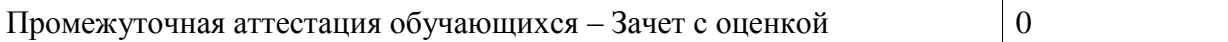

## **5 Содержание дисциплины (модуля), структурированное по темам (разделам) с указанием отведенного на них количества академических часов и видов учебной работы**

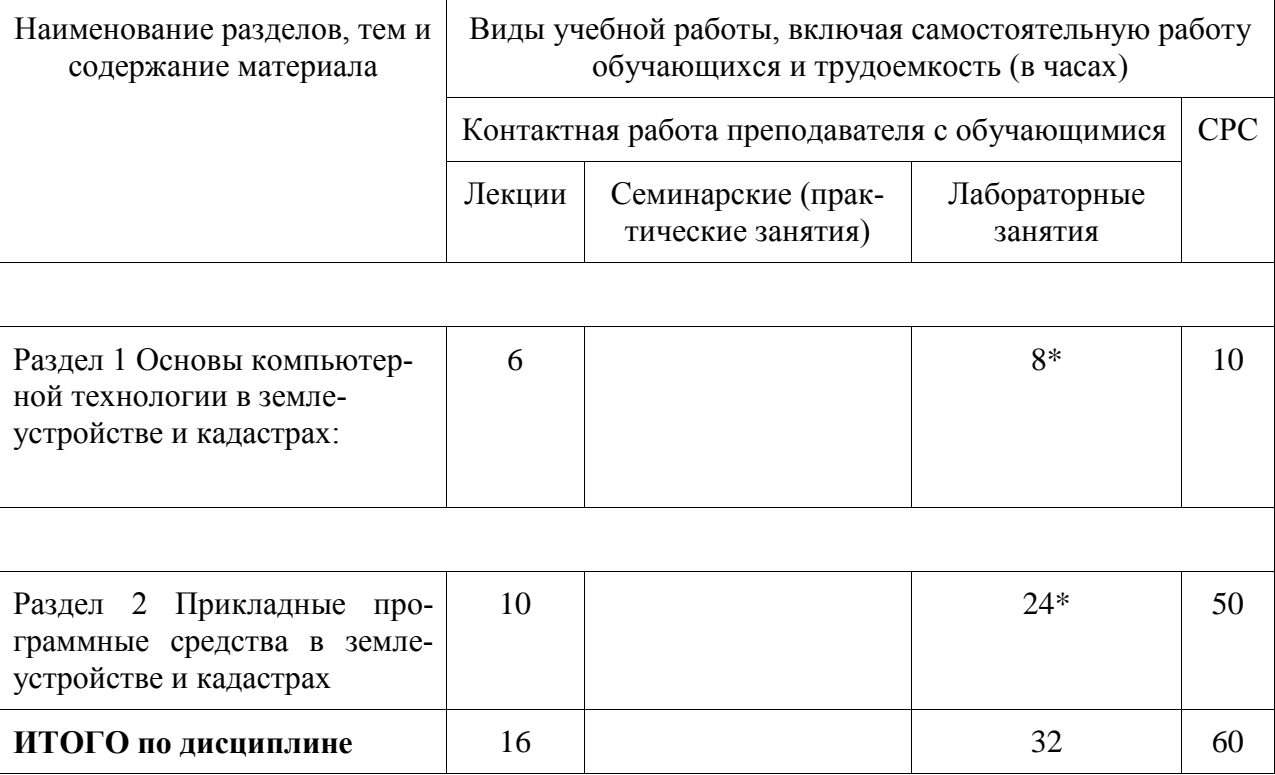

Таблица 3 – Структура и содержание дисциплины (модуля)

\*Занятия проводятся в форме практической подготовки

# **6 Внеаудиторная самостоятельная работа обучающихся по дисциплине (моду-**

**лю)**

При планировании самостоятельной работы студенту рекомендуется руководствоваться следующим распределением часов на самостоятельную работу (таблица 4):

| Компоненты самостоятельной работы                 | Количество часов |
|---------------------------------------------------|------------------|
| Выполнение отчета и подготовка к защите РГР       | 10               |
| Выполнение отчета и подготовка к защите лаб. раб. | 50               |

Таблица 4 – Рекомендуемое распределение часов на самостоятельную работу

## **7 Оценочные средства для проведения текущего контроля и промежуточной аттестации обучающихся по дисциплине (модулю)**

Фонд оценочных средств для проведения текущего контроля успеваемости и промежуточной аттестации представлен в Приложении 1.

Полный комплект контрольных заданий или иных материалов, необходимых для оценивания результатов обучения по дисциплине (модулю), практике хранится на кафедре-разработчике в бумажном и электронном виде.

## **8 Учебно-методическое и информационное обеспечение дисциплины (модуля)**

## **8.1 Основная литература**

- 1. Царенко А.А. Автоматизированные системы проектирования в кадастре [Электронный ресурс] : учебное пособие / А.А. Царенко, И.В. Шмидт. – Саратов: Корпорация «Диполь», 2014.-146 c. // IPRbooks : электронно-библиотечная система. – Режим доступа: http://www.iprbookshop.ru/23262.html, ограниченный. – Загл. с экрана.
- 2. Варламов, А.А. Земельный кадастр : учебник для вузов: в 6 т. Т.6 : Географические и земельные информационные системы / А. А. Варламов. - М.: КолосС, 2006; 2005. - 400с.

## **8.2 Дополнительная литература**

- 1. Варламов, А.А. Основы кадастра недвижимости : учебник для вузов / А. А. Варламов, С. А. Гальченко. - 3-е изд., стер. - М.: Академия, 2015. - 221с.
- 2. Блиновская Я. Ю. Введение в геоинформационные системы [Электронный ресурс]: учебное пособие / Я.Ю.Блиновская, Д.С.Задоя. - 2-е изд. - М.: Форум, НИЦ ИНФРА-М, 2018. - 112 с. // ZNANIUM.COM : электронно-библиотечная система. – Режим доступа: http://www.znanium.com/catalog.php?, ограниченный. - Загл. с экрана.
- 3. Ловцов, Д.А. Геоинформационные системы [Электронный ресурс] : учеб. пособие / Д.А. Ловцов, А.М. Черных. - М.: РАП, 2012. - 192 с. // ZNANIUM.COM : электроннобиблиотечная система. – Режим доступа: http://www.znanium.com/catalog.php?, ограниченный. - Загл. с экрана.
- 4. Царенко А.А. Автоматизированные системы проектирования в ка-дастре [Электронный ресурс] : учебное пособие / А.А. Царенко, И.В. Шмидт.

– Саратов: Корпорация «Диполь», 2014.-146 c. // IPRbooks : электроннобиблиотечная система. – Режим доступа: http://www.iprbookshop.ru/23262.html, огра-

ниченный. – Загл. с экра-на..

## **8.3 Методические указания для студентов по освоению дисциплины**

Обучение дисциплине «Информационные технологии» предполагает изучение курса на аудиторных занятиях и в ходе самостоятельной работы. Аудиторные занятия проводятся в форме лекций и лабораторных занятий. Самостоятельная работа включает: подготовку к лабораторным работам; изучение теоретических разделов дисциплины.

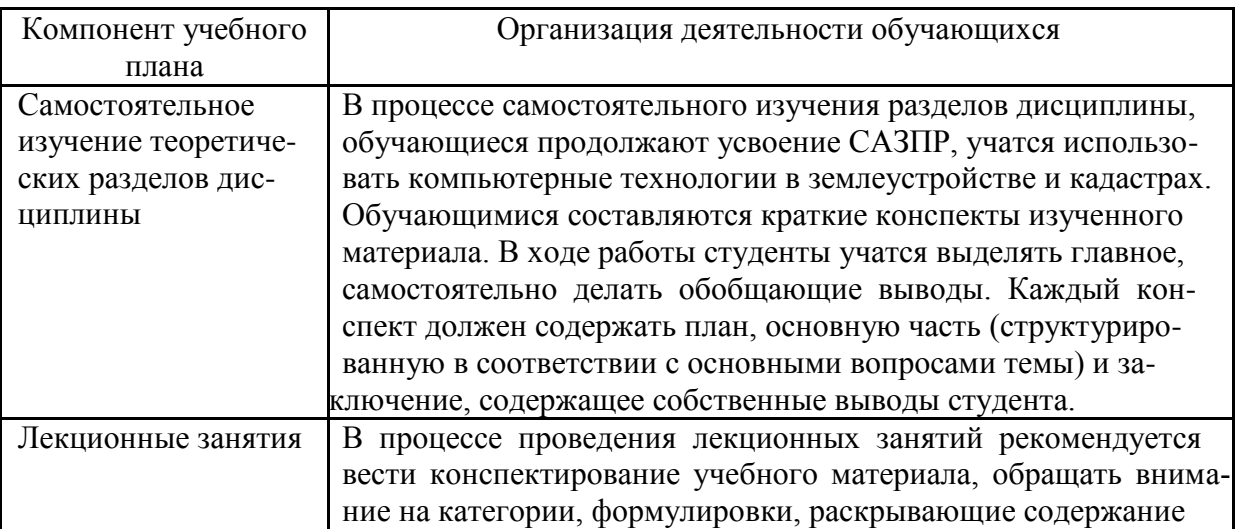

Таблица 7 – Методические указания к отдельным видам деятельности

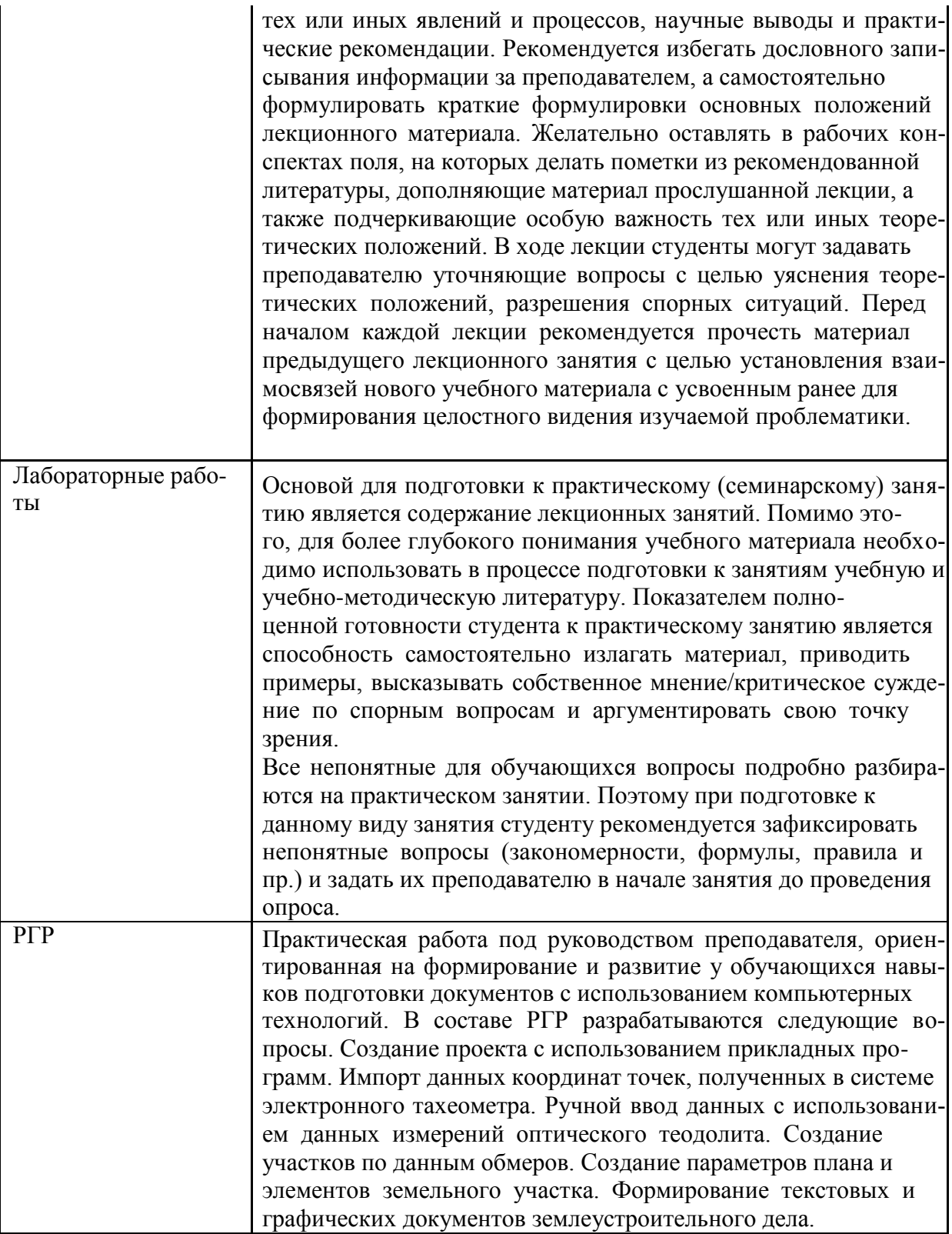

## **8.4 Современные профессиональные базы данных и информационные справочные системы, используемые при осуществлении образовательного процесса по дисциплине**

1) IPRbooks : электронно-библиотечная система. – Режим доступа: http://www.iprbookshop.ru/23262.html, ограниченный. – Загл. с экрана..

2) ZNANIUM.COM : электронно-библиотечная система. – Режим доступа: http://www.znanium.com/catalog.php?, ограниченный. - Загл. с экрана.

8.5 Перечень ресурсов информационно-телекоммуникационной сети «Интернет», необходимых для освоения дисциплины (модуля)

1) IPRbooks : электронно-библиотечная система. – Режим доступа: http://www.iprbookshop.ru/23262.html, ограниченный. – Загл. с экрана..

2) ZNANIUM.COM : электронно-библиотечная система. – Режим доступа: http://www.znanium.com/catalog.php?, ограниченный. - Загл. с экрана.

8.6 Лицензионное и свободно распространяемое программное обеспечение, используемое при осуществлении образовательного процесса по дисциплине

| Наименование ПО                        | Реквизиты / условия использования      |
|----------------------------------------|----------------------------------------|
| 1. Microsoft® Windows Professional 7   | Лицензионный сертификат 46243844, MSDN |
| Russian.                               | Product Key                            |
| 2. Microsoft® Office Professional Plus | Лицензионный сертификат 47019898, MSDN |
| 2010 Russian.                          | Product Key                            |
| 3. NanoCAD Геоника 8                   | Лицензия NCGC80-896A5E3BF1B0-01815     |

Таблица 5 – Перечень используемого программного обеспечения

## **9 Организационно-педагогические условия**

Организация образовательного процесса регламентируется учебным планом и расписанием учебных занятий. Язык обучения (преподавания) - русский. Для всех видов аудиторных занятий академический час устанавливается продолжительностью 45 минут.

При формировании своей индивидуальной образовательной траектории обучающийся имеет право на перезачет соответствующих дисциплин и профессиональных модулей, освоенных в процессе предшествующего обучения, который освобождает обучающегося от необходимости их повторного освоения.

#### **9.1 Образовательные технологии**

Учебный процесс при преподавании курса основывается на использовании традиционных, инновационных и информационных образовательных технологий. Традиционные образовательные технологии представлены лекциями и семинарскими (практическими) занятиями. Инновационные образовательные технологии используются в виде широкого применения активных и интерактивных форм проведения занятий. Информационные образовательные технологии реализуются путем активизации самостоятельной работы студентов в информационной образовательной среде.

## **9.2 Занятия лекционного типа**

Лекционный курс предполагает систематизированное изложение основных вопросов учебного плана.

На первой лекции лектор обязан предупредить студентов, применительно к какому базовому учебнику (учебникам, учебным пособиям) будет прочитан курс.

Лекционный курс должен давать наибольший объем информации и обеспечивать более глубокое понимание учебных вопросов при значительно меньшей затрате времени, чем это требуется большинству студентов на самостоятельное изучение материала.

#### **9.3 Занятия семинарского типа**

Семинарские занятия представляют собой детализацию лекционного теоретического материала, проводятся в целях закрепления курса и охватывают все основные разделы.

Основной формой проведения семинаров является обсуждение наиболее проблемных и сложных вопросов по отдельным темам, а также разбор примеров и ситуаций в аудиторных условиях. В обязанности преподавателя входят: оказание методической помощи и консультирование студентов по соответствующим темам курса.

Активность на семинарских занятиях оценивается по следующим критериям:

- ответы на вопросы, предлагаемые преподавателем;

- участие в дискуссиях;

- выполнение проектных и иных заданий;

- ассистирование преподавателю в проведении занятий.

Ответ должен быть аргументированным, развернутым, не односложным, содержать ссылки на источники.

Доклады и оппонирование докладов проверяют степень владения теоретическим материалом, а также корректность и строгость рассуждений.

Оценивание заданий, выполненных на семинарском занятии, входит в накопленную оценку.

#### **9.4 Самостоятельная работа обучающихся по дисциплине (модулю)**

Самостоятельная работа студентов – это процесс активного, целенаправленного приобретения студентом новых знаний, умений без непосредственного участия преподавателя, характеризующийся предметной направленностью, эффективным контролем и оценкой результатов деятельности обучающегося.

Цели самостоятельной работы:

- систематизация и закрепление полученных теоретических знаний и практических умений студентов;

- углубление и расширение теоретических знаний;

- формирование умений использовать нормативную и справочную документацию, специальную литературу;

- развитие познавательных способностей, активности студентов, ответственности и организованности;

- формирование самостоятельности мышления, творческой инициативы, способностей к саморазвитию, самосовершенствованию и самореализации;

- развитие исследовательских умений и академических навыков.

Самостоятельная работа может осуществляться индивидуально или группами студентов в зависимости от цели, объема, уровня сложности, конкретной тематики.

Технология организации самостоятельной работы студентов включает использование информационных и материально-технических ресурсов университета.

Контроль результатов внеаудиторной самостоятельной работы студентов может проходить в письменной, устной или смешанной форме.

Студенты должны подходить к самостоятельной работе как к наиважнейшему средству закрепления и развития теоретических знаний, выработке единства взглядов на отдельные вопросы курса, приобретения определенных навыков и использования профессиональной литературы.

### 9.5 Методические указания для обучающихся по освоению диспиплины

При изучении дисциплины обучающимся целесообразно выполнять следующие рекоменлании:

1. Изучение учебной дисциплины должно вестись систематически.

2. После изучения какого-либо раздела по учебнику или конспектным материалам рекомендуется по памяти воспроизвести основные термины, определения, понятия раздела.

3. Особое внимание следует уделить выполнению отчетов по практическим занятиям и индивидуальным комплексным заданиям на самостоятельную работу.

4. Вся тематика вопросов, изучаемых самостоятельно, залается на лекциях преподавателем. Им же даются источники (в первую очередь вновь изданные в периодической научной литературе) для более детального понимания вопросов, озвученных на лекции.

При самостоятельной проработке курса обучающиеся должны:

- просматривать основные определения и факты;

- повторить законспектированный на лекционном занятии материал и дополнить его с учетом рекомендованной по данной теме литературы;

- изучить рекомендованную литературу, составлять тезисы, аннотации и конспекты наиболее важных моментов:

- самостоятельно выполнять задания, аналогичные предлагаемым на занятиях;

- использовать для самопроверки материалы фонда оценочных средств.

## 10 Описание материально-технического обеспечения, необходимого для осуществления образовательного процесса по дисциплине (модулю)

## 10.1 Учебно-лабораторное оборудование

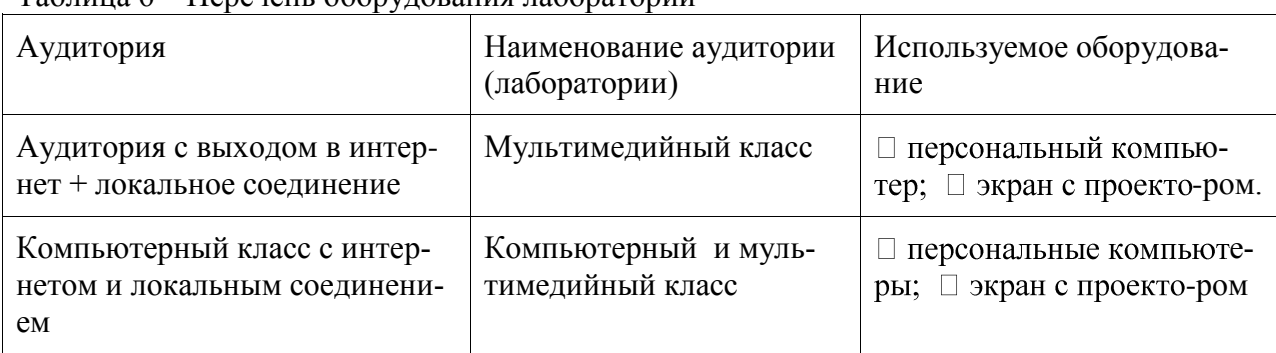

Таблица 6 — Перечень оборудования лаборатории

#### 10.2 Технические и электронные средства обучения

Отсутствуют

## 11 Иные свеления

## Методические рекомендации по обучению лиц с ограниченными возможностями здоровья и инвалидов

Освоение дисциплины обучающимися с ограниченными возможностями здоровья может быть организовано как совместно с другими обучающимися, так и в отдельных группах. Предполагаются специальные условия для получения образования обучающимися с ограниченными возможностями здоровья.

Профессорско-педагогический состав знакомится с психолого-физиологическими особенностями обучающихся инвалидов и лиц с ограниченными возможностями здоровья, индивидуальными программами реабилитации инвалидов (при наличии). При необходимости осуществляется дополнительная поддержка преподавания тьюторами, психологами, социальными работниками, прошедшими подготовку ассистентами.

В соответствии с методическими рекомендациями Минобрнауки РФ (утв. 8 апреля 2014 г. N АК-44/05вн) в курсе предполагается использовать социально-активные и рефлексивные методы обучения, технологии социокультурной реабилитации с целью оказания помощи в установлении полноценных межличностных отношений с другими студентами, создании комфортного психологического климата в студенческой группе. Подбор и разработка учебных материалов производятся с учетом предоставления материала в различных формах: аудиальной, визуальной, с использованием специальных технических средств и информационных систем.

Освоение дисциплины лицами с ОВЗ осуществляется с использованием средств обучения общего и специального назначения (персонального и коллективного использования). Материально-техническое обеспечение предусматривает приспособление аудиторий к нуждам лиц с ОВЗ.

Форма проведения аттестации для студентов-инвалидов устанавливается с учетом индивидуальных психофизических особенностей. Для студентов с ОВЗ предусматривается доступная форма предоставления заданий оценочных средств, а именно:

- в печатной или электронной форме (для лиц с нарушениями опорнодвигательного аппарата);

- в печатной форме или электронной форме с увеличенным шрифтом и контрастностью (для лиц с нарушениями слуха, речи, зрения);

- методом чтения ассистентом задания вслух (для лиц с нарушениями зрения).

Студентам с инвалидностью увеличивается время на подготовку ответов на контрольные вопросы. Для таких студентов предусматривается доступная форма предоставления ответов на задания, а именно:

- письменно на бумаге или набором ответов на компьютере (для лиц с нарушениями слуха, речи);

- выбором ответа из возможных вариантов с использованием услуг ассистента (для лиц с нарушениями опорно-двигательного аппарата);

- устно (для лиц с нарушениями зрения, опорно-двигательного аппарата).

При необходимости для обучающихся с инвалидностью процедура оценивания результатов обучения может проводиться в несколько этапов.

## **ФОНД ОЦЕНОЧНЫХ СРЕДСТВ**

## **по дисциплине**

## **«Компьютерные технологии в землеустройстве и в кадастрах»**

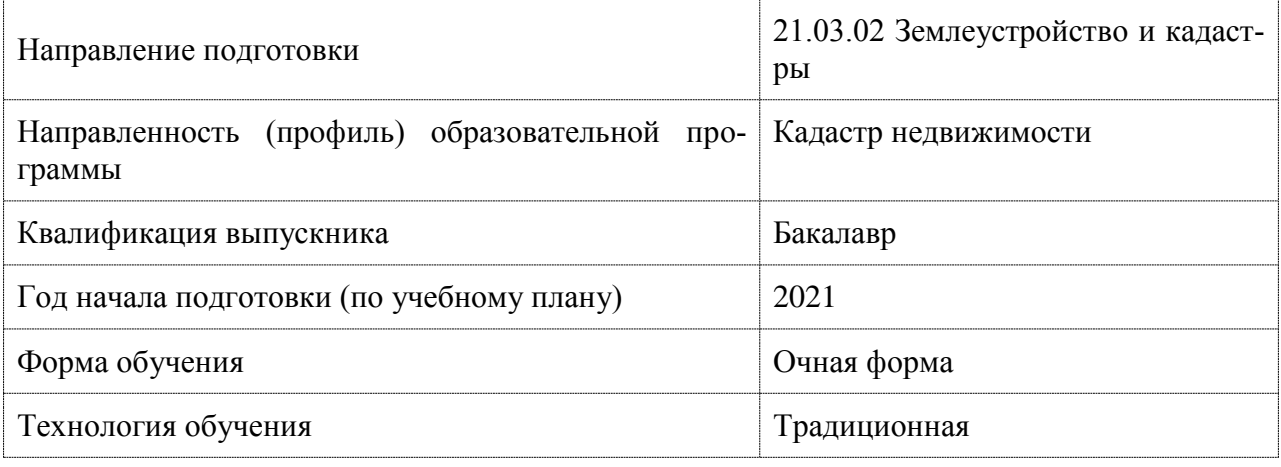

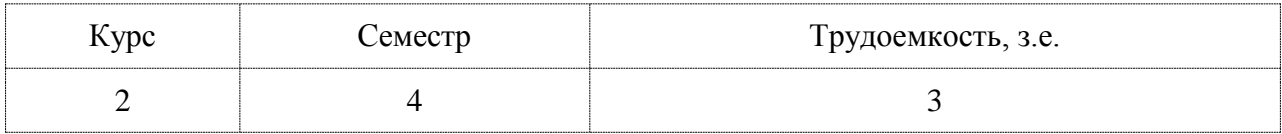

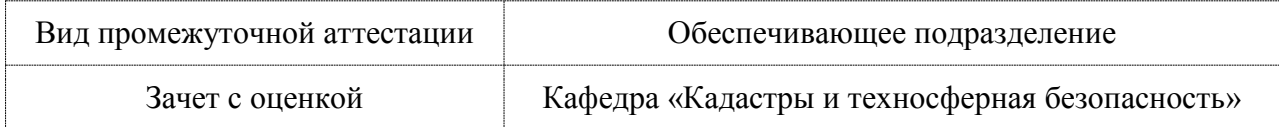

## 1 Перечень планируемых результатов обучения по дисциплине (модулю), соотнесенных с индикаторами достижения компетенций

Процесс изучения дисциплины «Компьютерные технологии в землеустройстве и в кадастрах» направлен на формирование следующих компетенций в соответствии с ФГОС ВО и основной образовательной программой (таблица 1):

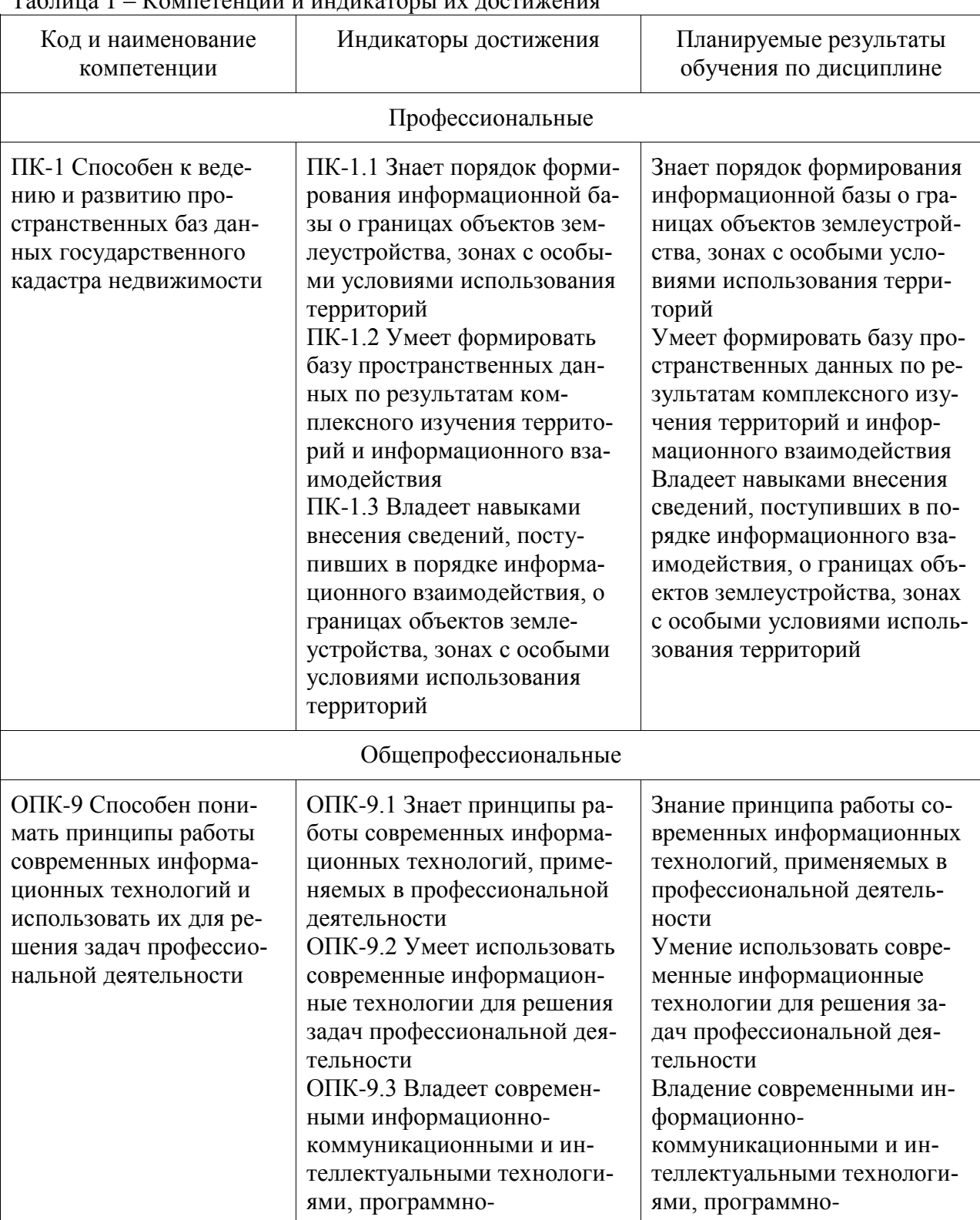

Таблина 1 - Компетеннии и инликаторы их лостижения

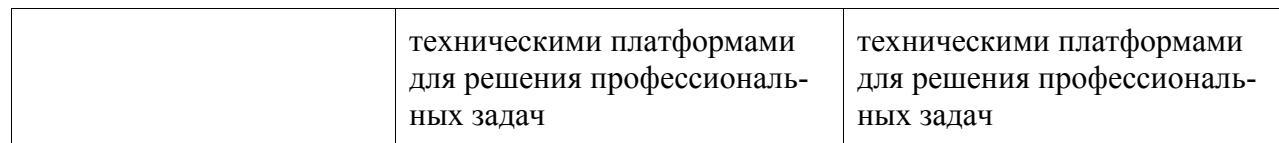

## Таблица 5 - Паспорт фонда оценочных средств

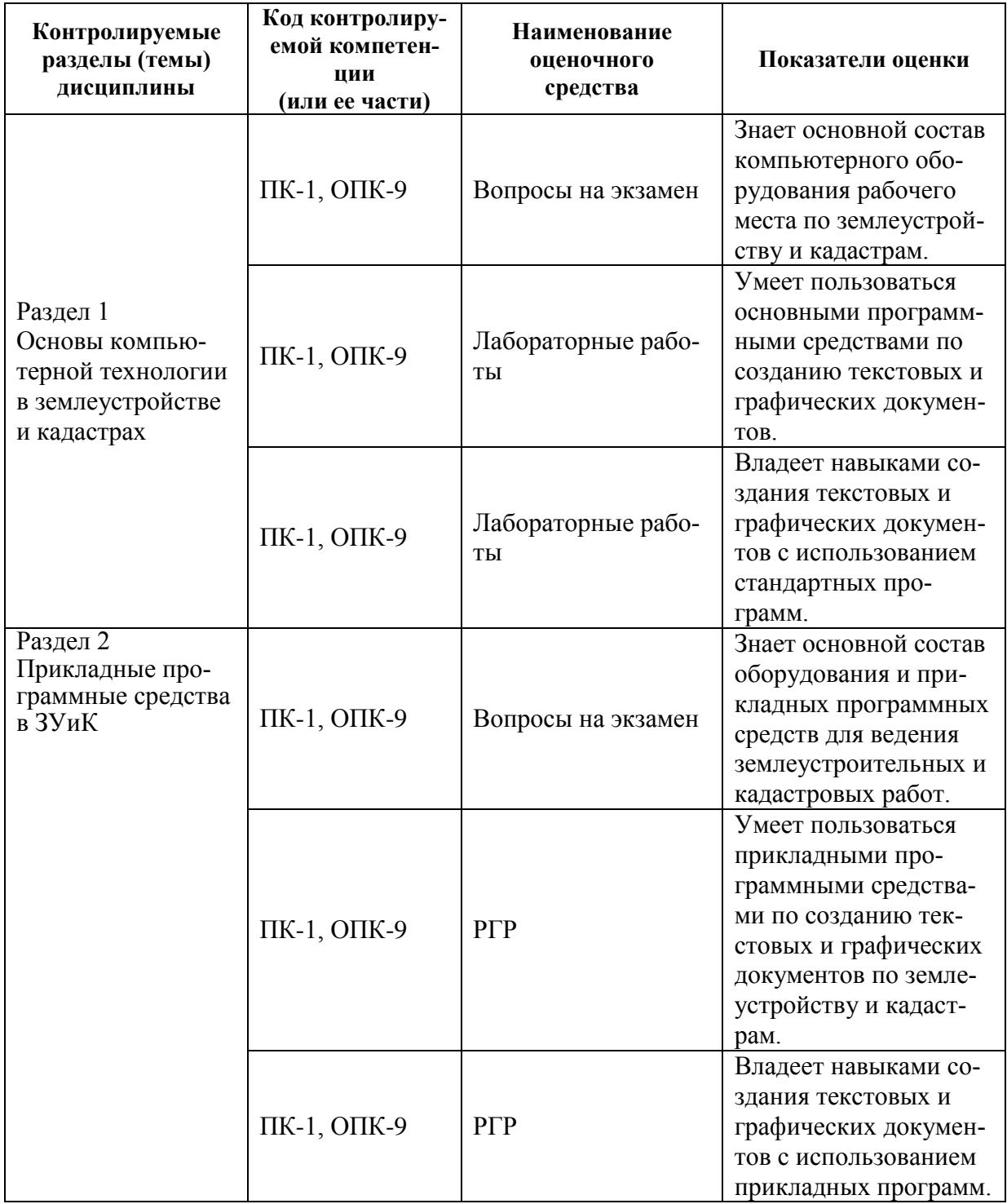

Промежуточная аттестация проводится в форме зачета с оценкой.

## **2 Методические материалы, определяющие процедуры оценивания знаний, умений, навыков и (или) опыта деятельности, характеризующие процесс формирования компетенций**

Методические материалы, определяющие процедуры оценивания знаний, умений, навыков и (или) опыта деятельности, представлены в виде технологической карты дисциплины (таблица 3).

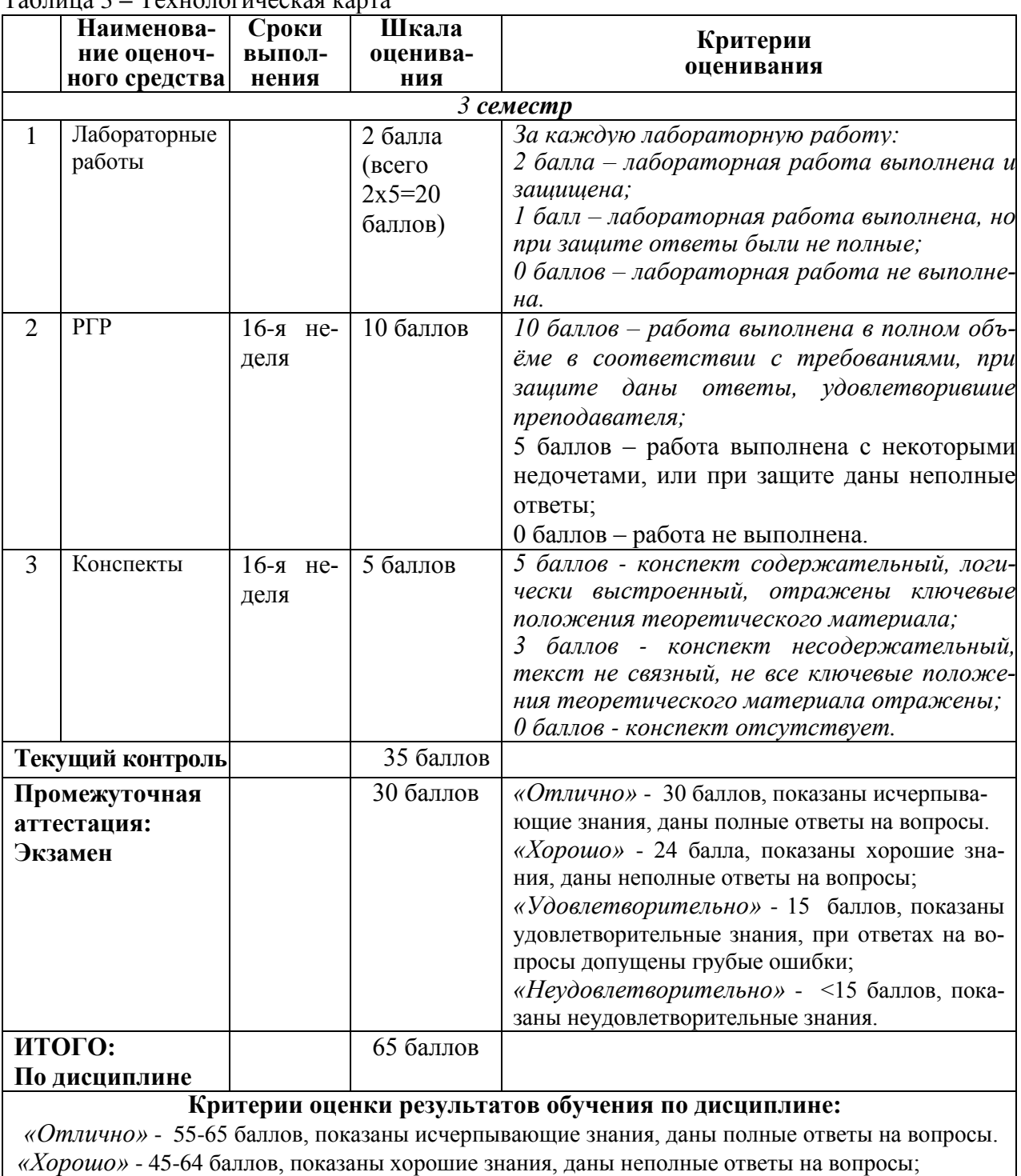

Таблица 3 **–** Технологическая карта

*«Удовлетворительно»* - 35 -44 балла, показаны удовлетворительные знания, при ответах на вопросы допущены грубые ошибки;

*«Неудовлетворительно»* - <35 баллов или показаны неудовлетворительные знания.

## **Задания для текущего контроля Лабораторная работа 1**

Начальные установки программы

Создание нового проекта;

Изучение исходных установок программы;

Корректировка установок в соответствии с исходными данными и поставленной задачей; Сохранение установленных данных.

## **Лабораторная работа 2**

#### Импорт файлов каталогов координат точек

Проверка данных координат точек и вид представленных данных в исходном файле; Настройка последовательности данных и их параметров в используемой программе; Импорт данных по избранным точкам;

Создание нового земельного участка;

## **Лабораторная работа 3**

Импорт файлов перемещением с помощью Проводника и ввод данных с клавиатуры Настройка умолчаний при импорте;

Перевод данных для точек смежного участка;

Создание нового участка с ручным вводом данных для точек этого участка;

Вычисление точек пересечения линий.

### **Лабораторная работа 4**

Создание земельных участков по данным обмеров

Выбор параметров команд;

Создание точек по параметрам обмеров;

Создание участка заданной конфигурации.

#### **Лабораторная работа 5**

Вычисление параметров участка

Создание координатной сетки;

Вывод данных на чертеж по сторонам границ участка;

Редактирование положения надписей на чертеже, их закрепление;

Создание таблиц с данными на поле чертежа.

#### **Лабораторная работа 6**

Создание условных знаков на чертеже

Создание точечного объекта;

Создание линейного объекта;

Создание площадного объекта;

Закрепление объектов на чертеже.

## **Лабораторная работа 7**

Формирование плана земельного участка

Создание нового проекта;

Убрать лишние данные с общего чертежа;

Создать или выбрать в меню План земельного участка и заполнить необходимые данные; Вычислить площадь участка и вынести на план данные.

#### **Лабораторная работа 8**

Формирование чертежа земельного участка

Создание нового проекта;

Создать кадастровую сетку;

Создать каталог координат точек углов поворота;

Отредактировать сведения в полученных таблицах.

## **Лабораторная работа 9**

Создание схем абрисов поворотных точек

Создать или открыть специальную форму;

Ввести параметры установки для чертежа;

Создать абрисы для всех поворотных точек плана.

## **Лабораторная работа 10**

Заполнение титульного листа и других бланков

Создать или открыть соответствующую форму;

Заполнить бланк согласования границ земельного участка;

Заполнить бланк описания границ земельного участка;

Заполнить бланк описания поворотных точек;

Оформить титульный лист документа.

## **Расчётно-графическая работа**

Тема: "Землеустроительное дело по земельному участку".

Работа оформляется, используя данные по проведенным лабораторным работам. Основное разделы РГР.

Основы работы с применением прикладных программ. Импорт данных координат точек, полученных в результате измерения современного тахеометра. Ручной ввод данных. Создание участков по данным обмеров. Создание параметров плана и элементов земельного участка. Формирование текстовых и графических документов землеустроительного дела с вводом всех данных заказчика, исполнителя и выполнявшего кадастрового инженера.

#### **Варианты вопросов на экзамен**

- 1. Установка исходных параметров в прикладной программе.
- 2. Импорт данных для точек участка из файлов.
- 3. Ввод данных с клавиатуры.
- 4. Вычисление точек на пересечении линий.
- 5. Создание точек на плане по обмерам.
- 6. Вывод данных на чертеж по сторонам границ участков.
- 7. Создание условных знаков на земельном участке.
- 8. Формирование плана земельного участка.
- 9. Формирование чертежа земельного участка.
- 10. Создание схемы абрисов поворотных точек
- 11. Заполнение ведомостей (титульного листа, описания границ, согласования границ).
- 12. Понятие система автоматизации землеустроительных проектных работ (САЗПР), её цель и задачи.
- 13. Структура САЗПР.
- 14. Функции САЗПР.
- 15. Программное обеспечение САЗПР.
- 16. ГИС системы в землеустройстве и кадастрах.
- 17. Генерализованная информационно-логическая модель функциональной структуры САЗПР.
- 18. Средства обеспечения САЗПР.
- 19. Автоматизированное рабочее место землеустроителя.
- 20. Основные концепции и принципы при создании САЗПР.
- 21. Основные процессы, включенные в САЗПР.
- 22. Аппаратно-программное обеспечение САЗПР.

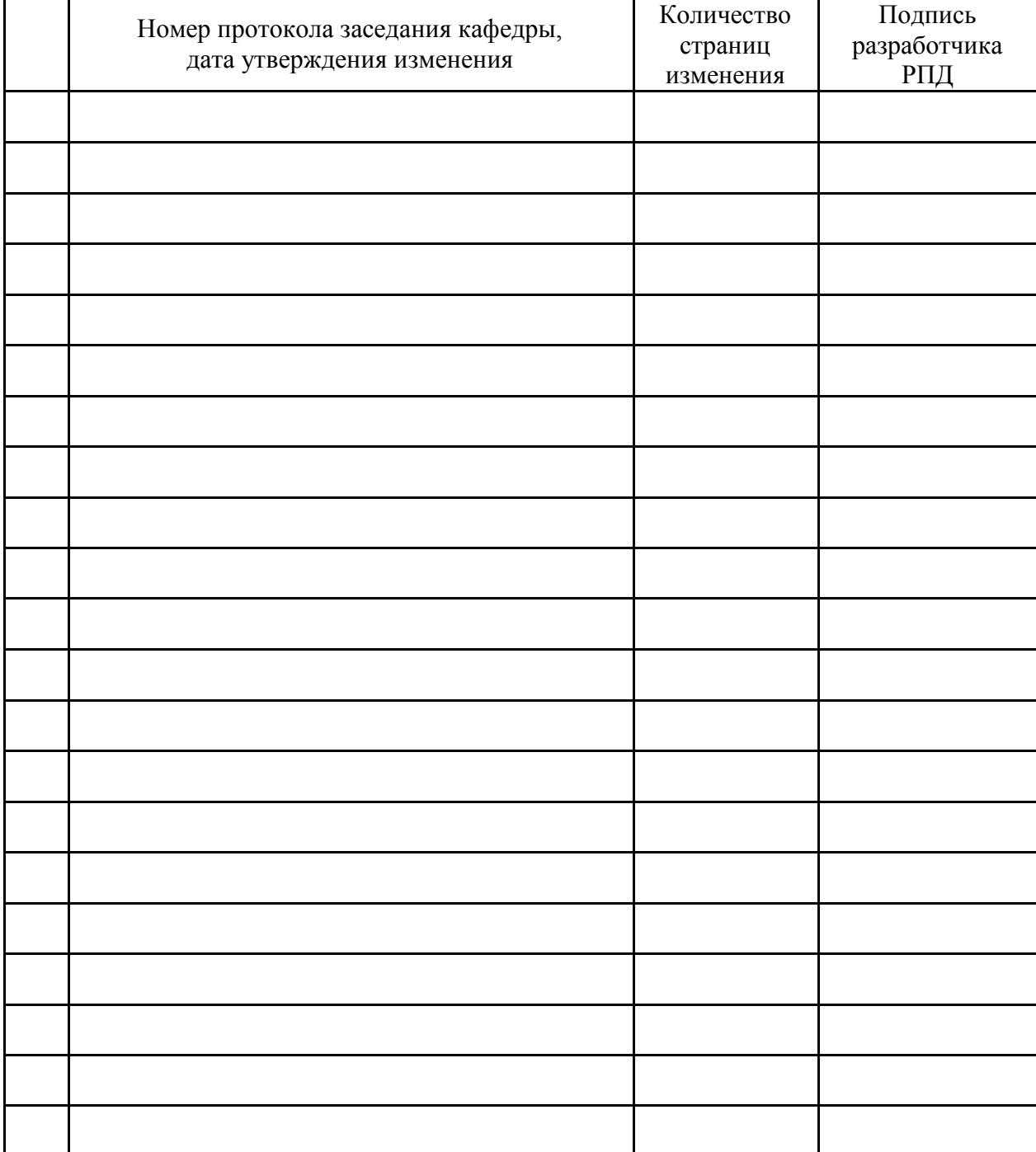

## **Лист регистрации изменений к РПД**